# **Find Articles in Selected Databases**

**All-purpose Databases** (*your starting points for finding articles on any topic*)

*Click on the "Search Database" or "Search Inside" link*

- **[Academic Search Premier](http://searchworks.stanford.edu/view/5749286)** [1]
- **[JSTOR](http://searchworks.stanford.edu/view/6745620)** [2]

#### **News media**

- [Access World News](http://searchworks.stanford.edu/view/8159714) [3] (US and World: print media, and newswire, radio, and television transcripts)
- [AltPress Watch](http://searchworks.stanford.edu/view/4570637) [4]; [Gender Watch](http://searchworks.stanford.edu/view/4385698) [5]; [Ethnic Newswatch](http://searchworks.stanford.edu/view/6723971) [6] (alternative points of view)
- [Proquest Historical Newspapers](http://search.proquest.com/;selectids=1006051,1006744,1006058,1007155,1006056,1007154,1005879,1005878,1005672,1005877,1005880,1007874,1006442,1007871,1006151,1007272,1006359) [7]
- [American periodicals series online. 1740-1900](http://searchworks.stanford.edu/view/4484797) [8]
- [Facts on File World News Digest: U.S. and world news : 1940-present](http://searchworks.stanford.edu/view/4763258) [9] (you can look for the big stories of the year/decade; you can see news and related sources on current and historic events)

#### **Topical Databases**

**TIP:** Use a variety of [Databases](http://searchworks.stanford.edu/?f[format][]=Database) [10] to locate articles because different databases cover different subjects, viewpoints, and types of sources.

- Art: [Art Full Text](http://searchworks.stanford.edu/view/6494821) [11]
- Business: [Business Source Complete](http://searchworks.stanford.edu/view/6631086) [12]
- Communication: [Communication studies](http://searchworks.stanford.edu/view/6284171) [13]
- Education: [Education Full Text](http://searchworks.stanford.edu/view/3480931) [14] and [ERIC](http://searchworks.stanford.edu/view/3964904) [15]
- History: [America History and Life with Full Text](hhttp://searchworks.stanford.edu/view/8666684) [16] and [Historical Abstracts with Full Text](http://searchworks.stanford.edu/view/8666689) [17]
- Literature: [MLA International Bibliography](http://searchworks.stanford.edu/view/497192) [18]
- Music: [RILM Music Literature Abstracts](http://searchworks.stanford.edu/view/375121) [19]
- Politics and Policy: [PAIS International](http://searchworks.stanford.edu/view/600922) [20]
- Psychology: [PsycINFO](http://searchworks.stanford.edu/view/4291719) [21]
- Science, Arts, Humanities, Social Science: [ISI Web of Knowledge](http://searchworks.stanford.edu/view/6758881) [22]
- Sociology and Popular Culture: [Sociological Abstracts](http://searchworks.stanford.edu/view/488729) [23]
- Statistics: **[Proquest Statistical Insight](http://searchworks.stanford.edu/view/3969903)** [24]
- United States Government: [Congressional Publications](http://searchworks.stanford.edu/view/3941607) [25]

**TIP:** If you don't see a Full-Text or PDF link for an article in your results, use the

find it **SU** link to see

your other options for Full-Text or print.

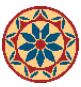

## **User login**

[To login with SUNetID, CLICK HERE!](https://www.stanford.edu/group/ic/cgi-bin/drupal2/webauth/wa_login.php?q=printpdf/779) Username: \* Password: \*

• [Request new password](https://www.stanford.edu/group/ic/cgi-bin/drupal2/user/password)

**Source URL:** <https://www.stanford.edu/group/ic/cgi-bin/drupal2/node/779>

### **Links:**

- [1] http://searchworks.stanford.edu/view/5749286
- [2] http://searchworks.stanford.edu/view/6745620
- [3] http://searchworks.stanford.edu/view/8159714
- [4] http://searchworks.stanford.edu/view/4570637
- [5] http://searchworks.stanford.edu/view/4385698
- [6] http://searchworks.stanford.edu/view/6723971
- [7]

http://search.proquest.com/?accountid=14026&selectids=1006051,1006744,1006058,1007155,1006056,1007154,1005879,100 5878,1005672,1005877,1005880,1007874,1006442,1007871,1006151,1007272,1006359

- [8] http://searchworks.stanford.edu/view/4484797
- [9] http://searchworks.stanford.edu/view/4763258
- [10] http://searchworks.stanford.edu/?f[format][]=Database
- [11] http://searchworks.stanford.edu/view/6494821
- [12] http://searchworks.stanford.edu/view/6631086
- [13] http://searchworks.stanford.edu/view/6284171
- [14] http://searchworks.stanford.edu/view/3480931
- [15] http://searchworks.stanford.edu/view/3964904
- [16] hhttp://searchworks.stanford.edu/view/8666684
- [17] http://searchworks.stanford.edu/view/8666689
- [18] http://searchworks.stanford.edu/view/497192
- [19] http://searchworks.stanford.edu/view/375121
- [20] http://searchworks.stanford.edu/view/600922
- [21] http://searchworks.stanford.edu/view/4291719
- [22] http://searchworks.stanford.edu/view/6758881
- [23] http://searchworks.stanford.edu/view/488729
- [24] http://searchworks.stanford.edu/view/3969903
- [25] http://searchworks.stanford.edu/view/3941607